# **Stručný obsah**

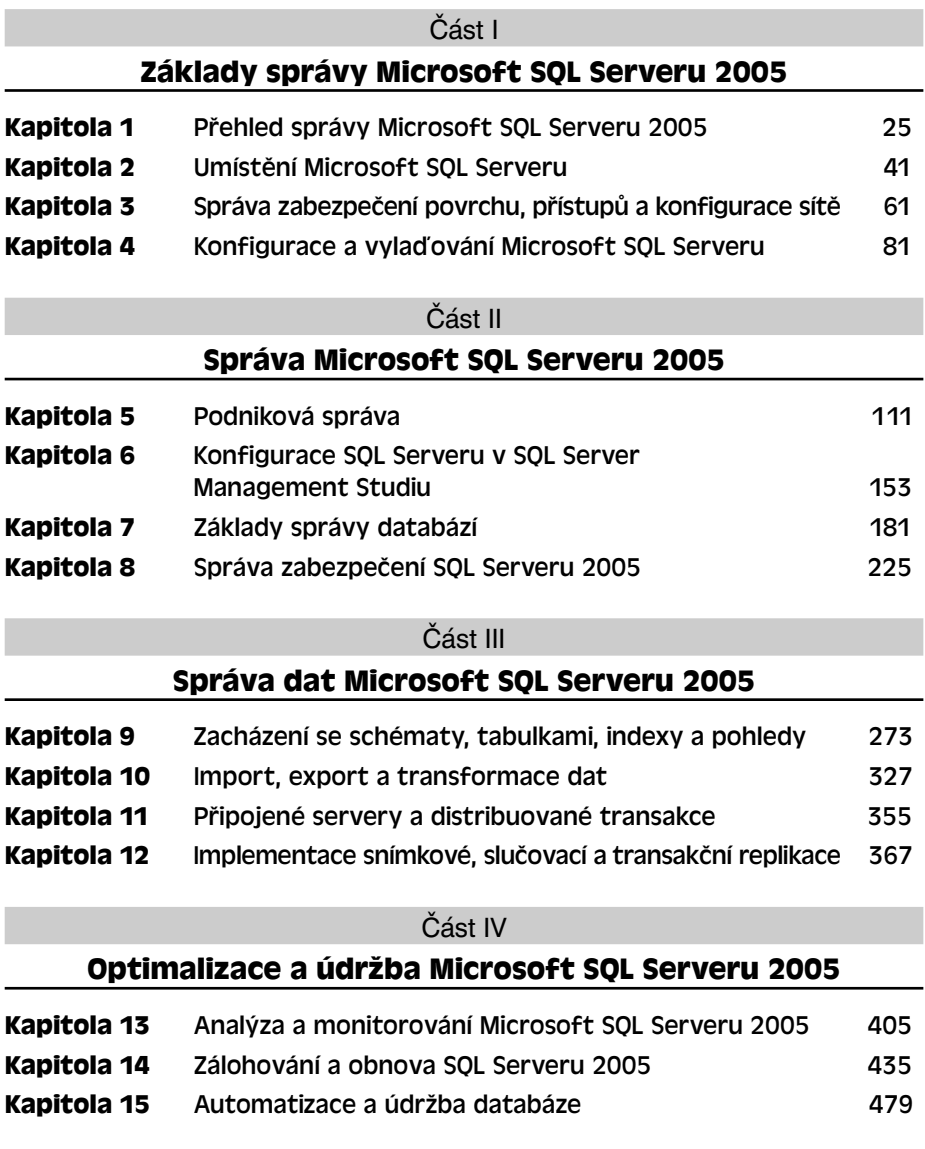

Část I

### **Základy správy Microsoft SQL Serveru 2005**

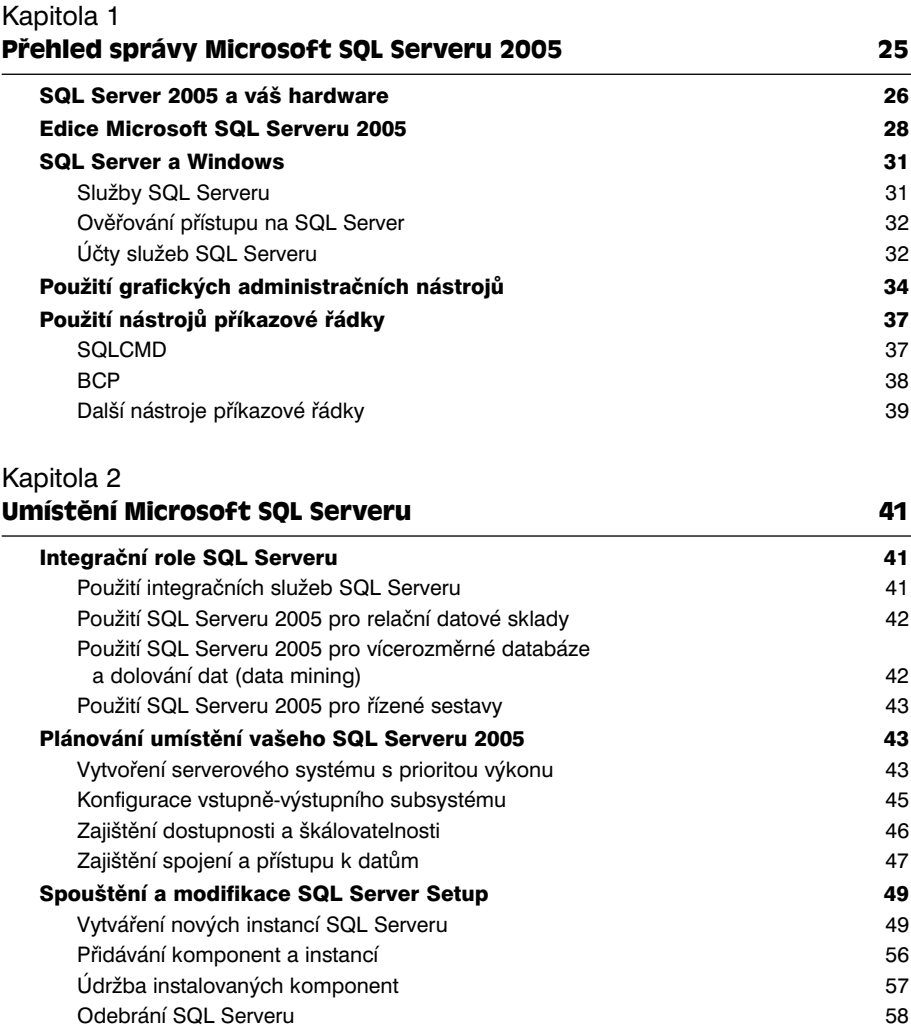

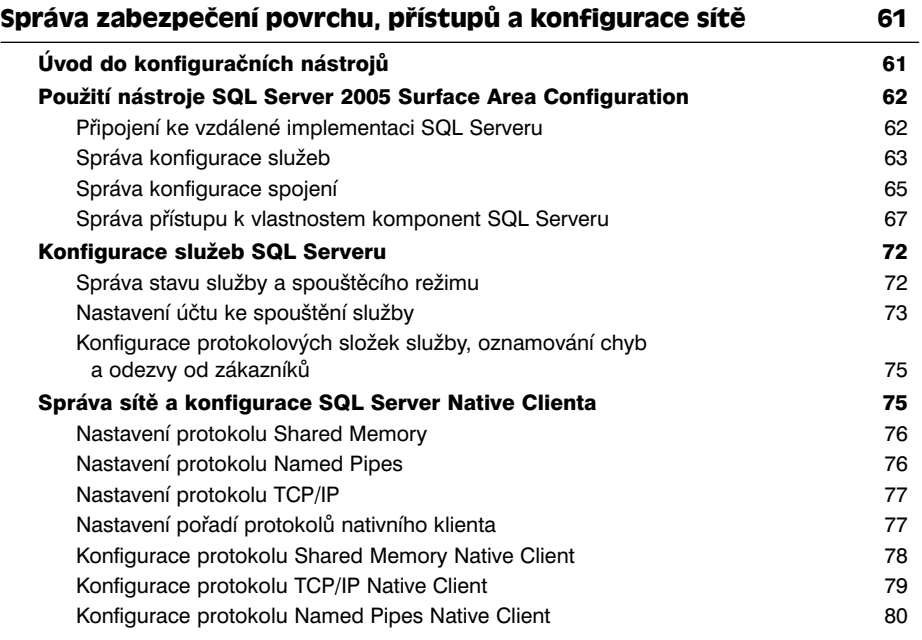

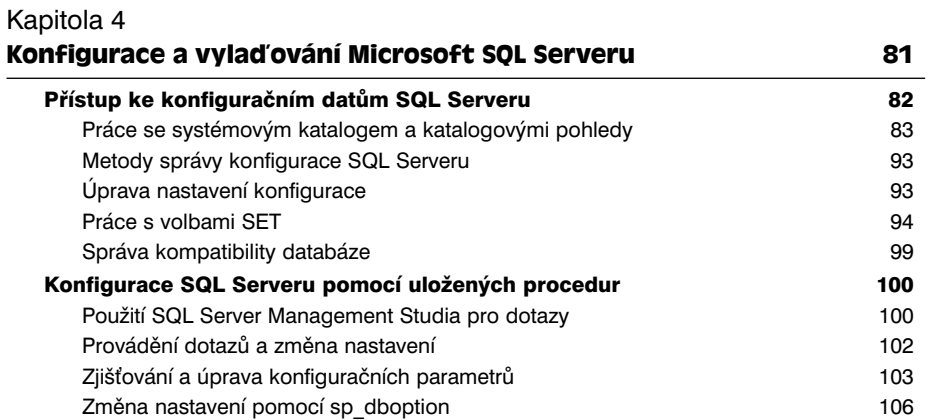

# Část II **Správa Microsoft SQL Serveru 2005**

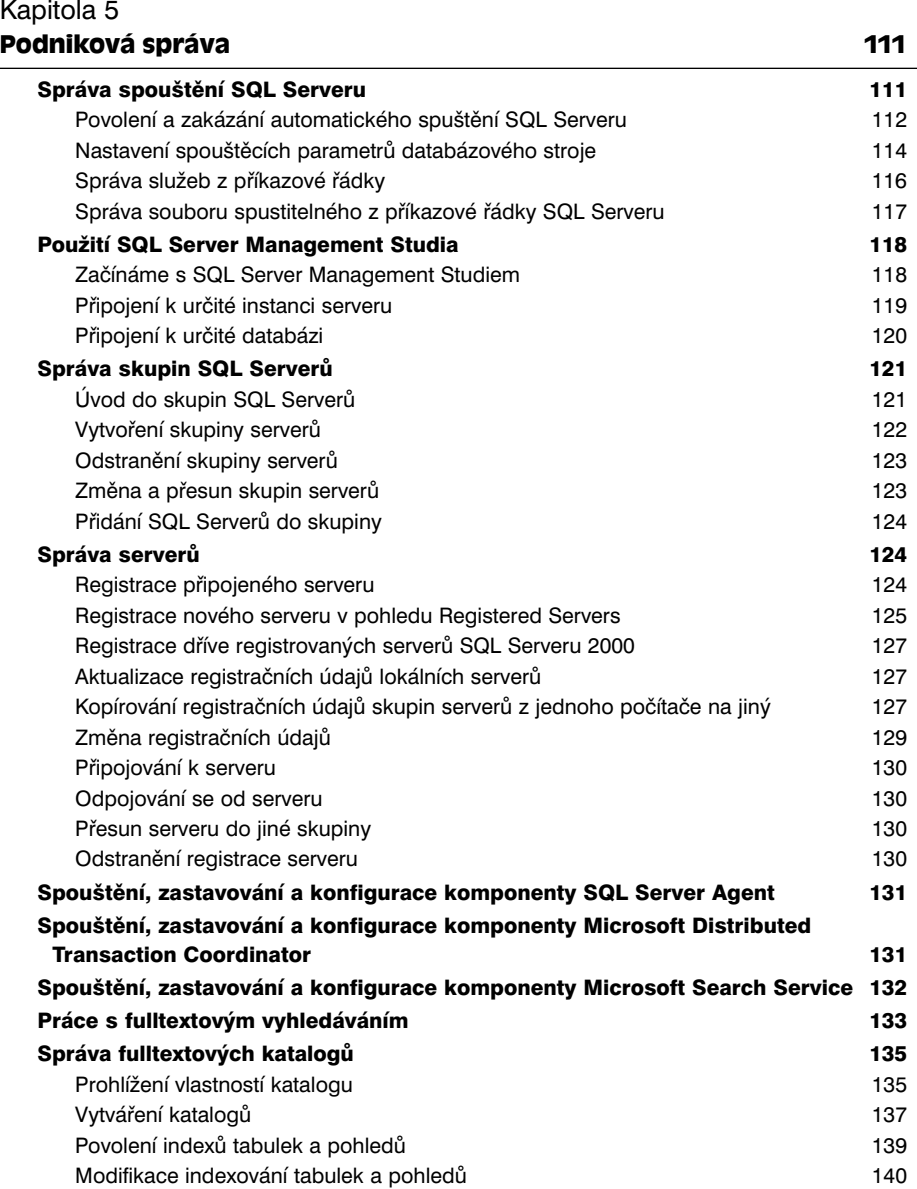

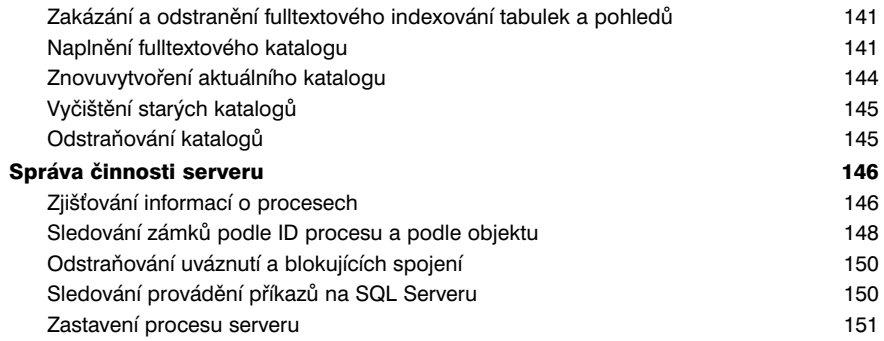

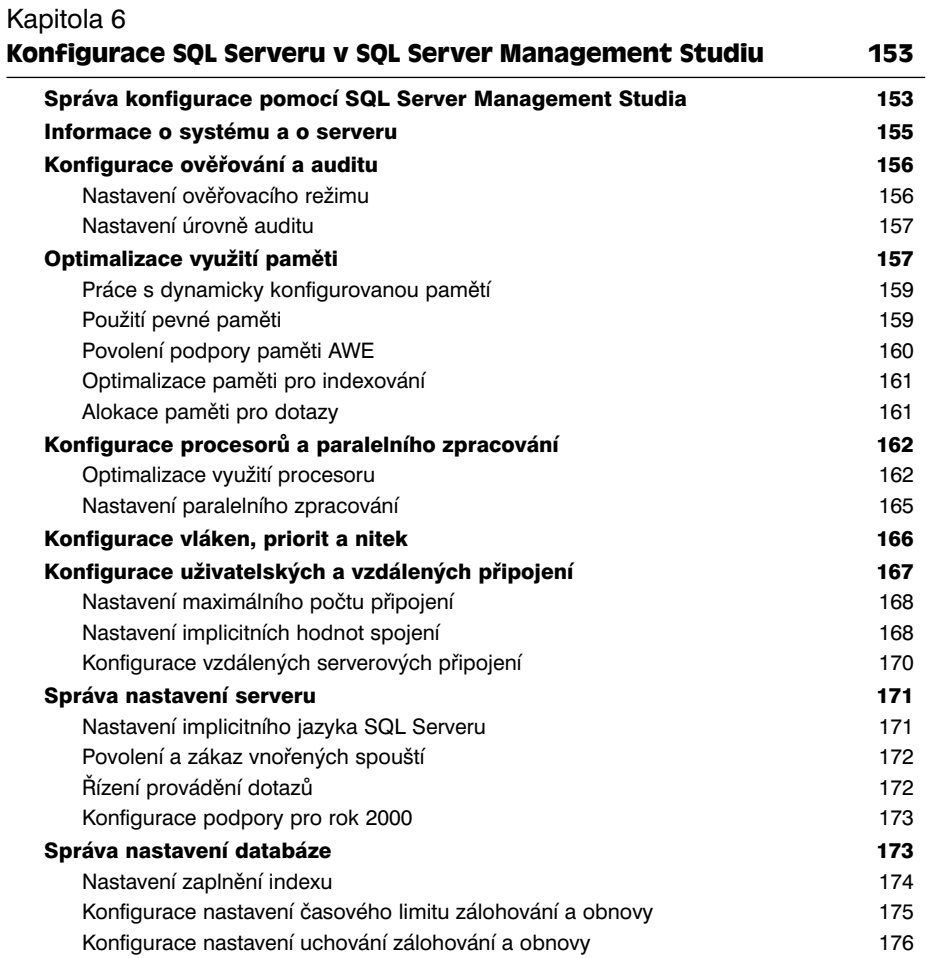

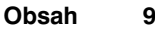

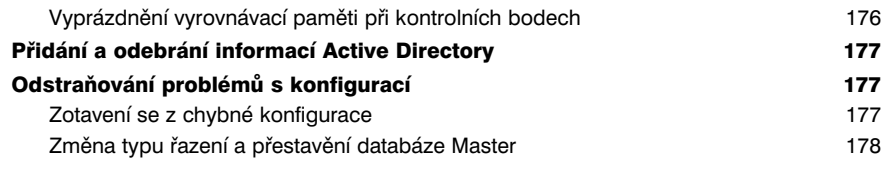

# Kapitola 7 **Základy správy databází 181**

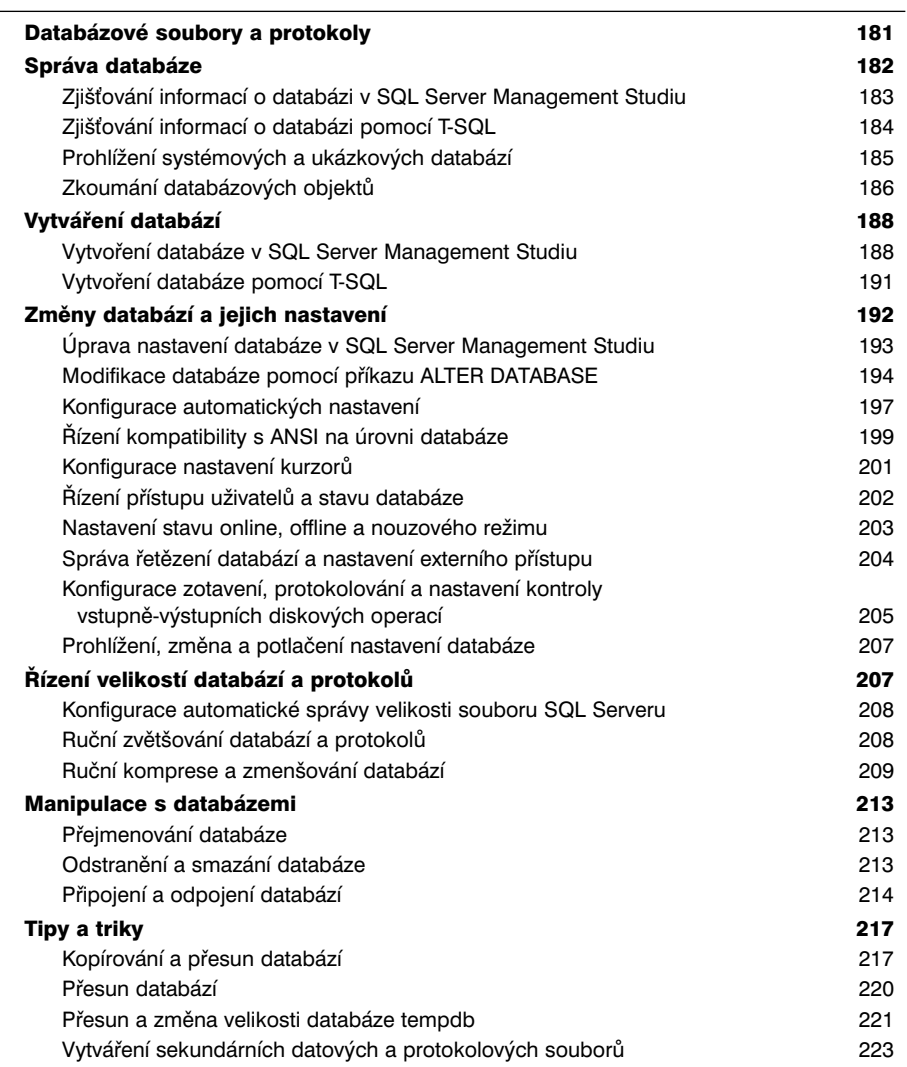

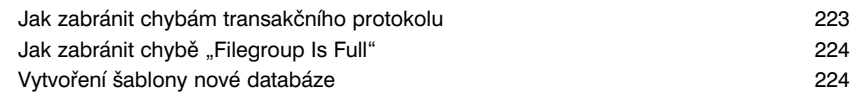

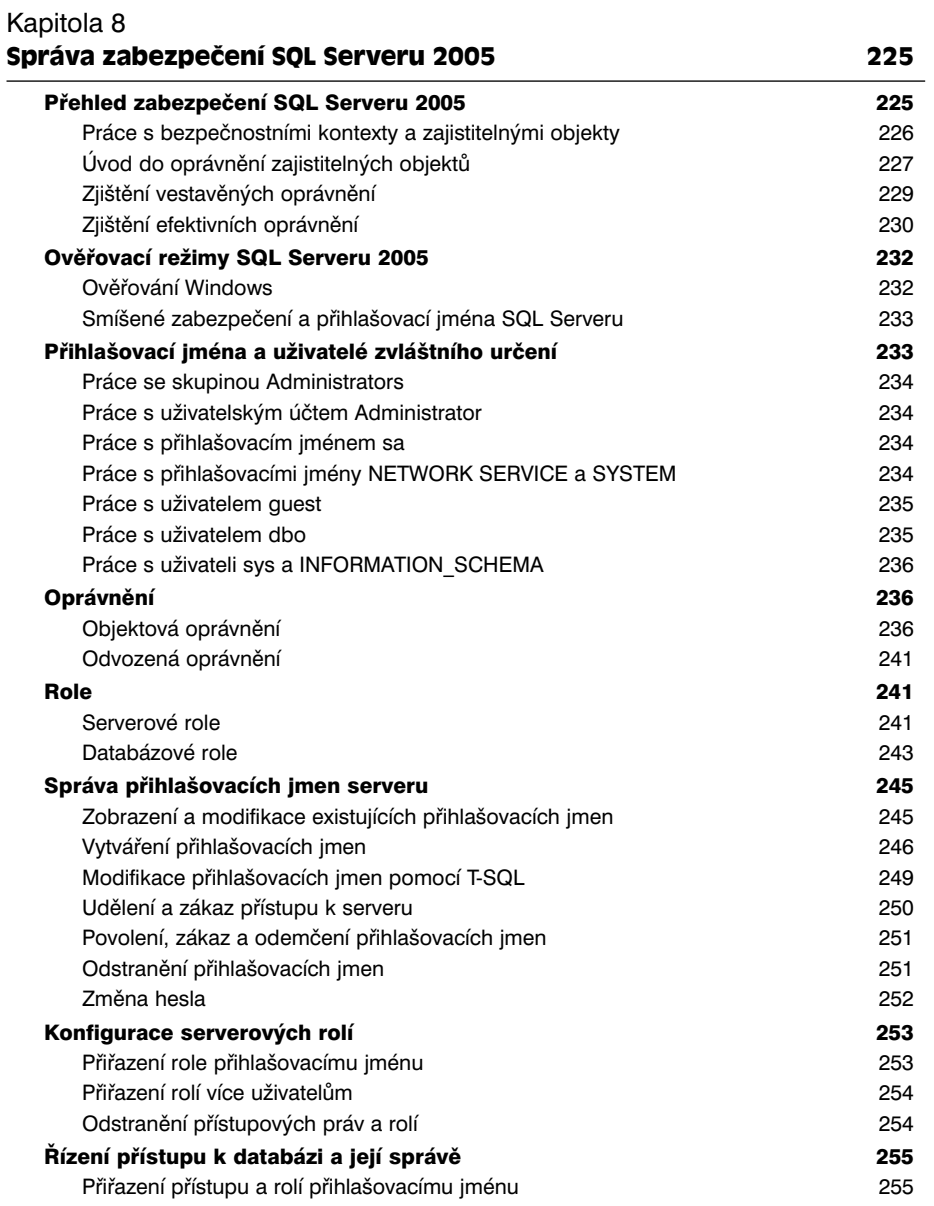

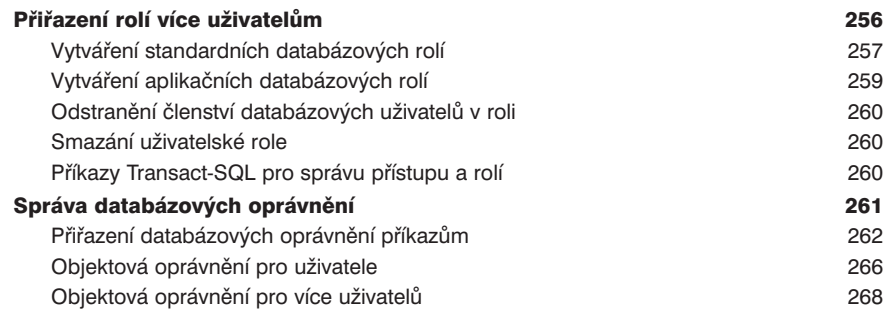

# Část III

# **Správa dat Microsoft SQL Serveru 2005**

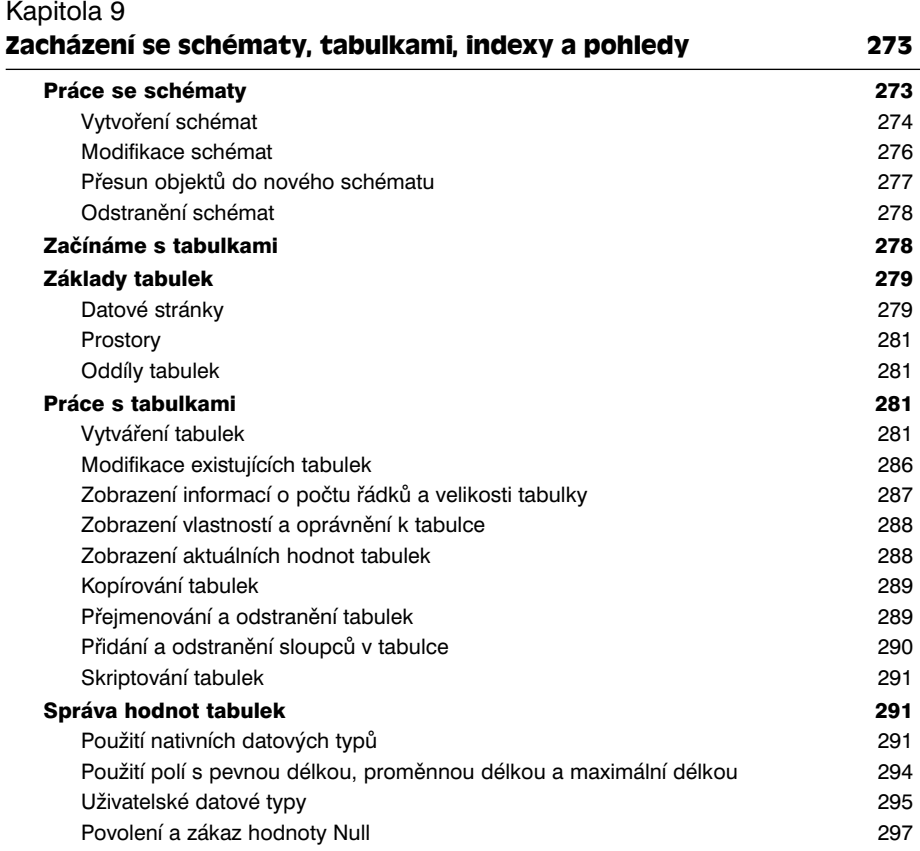

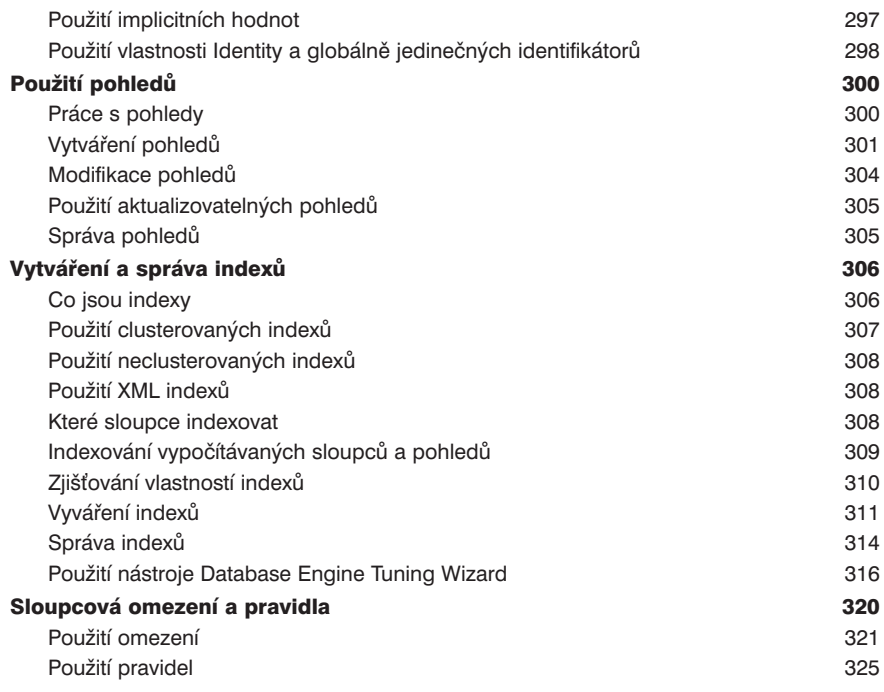

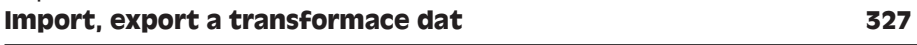

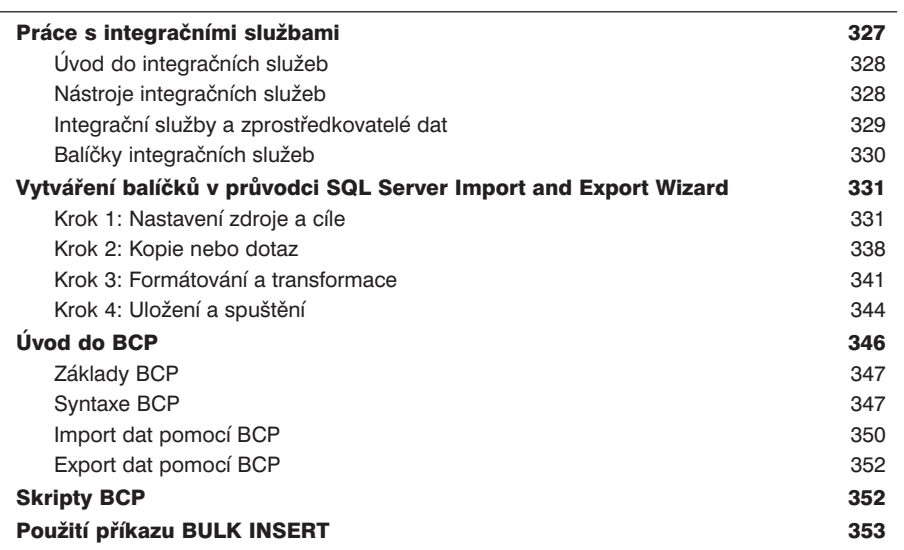

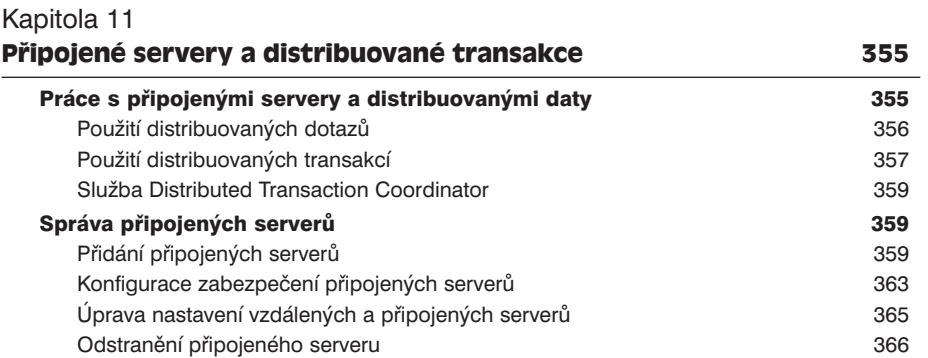

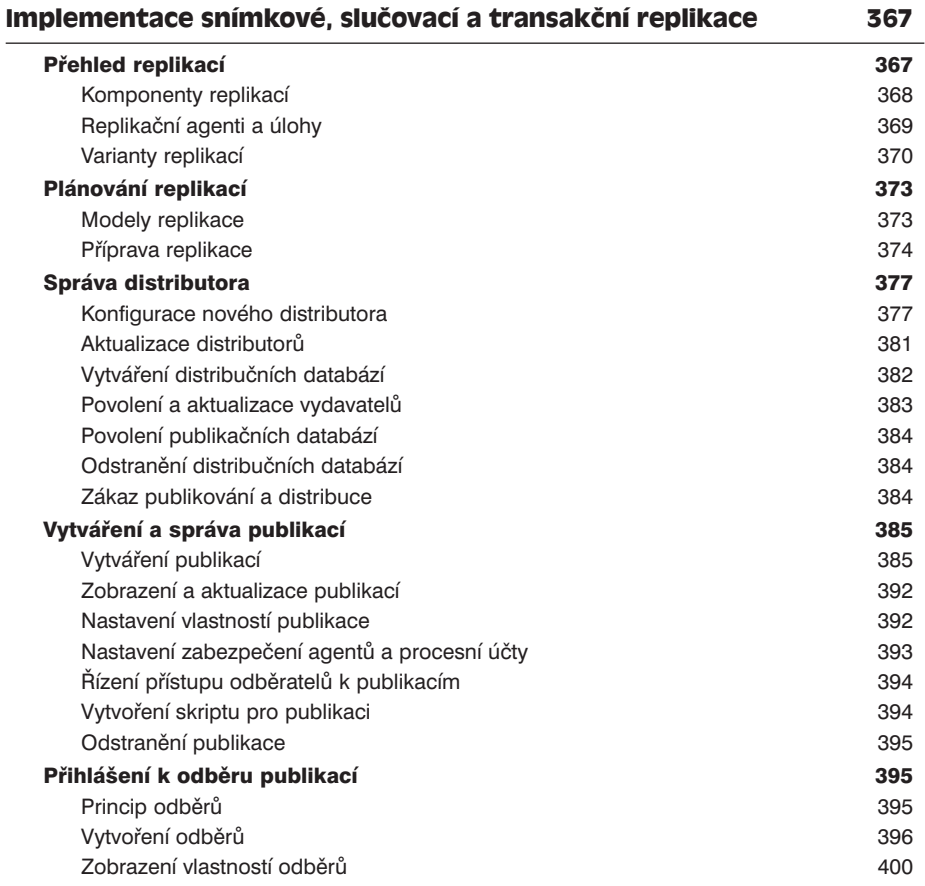

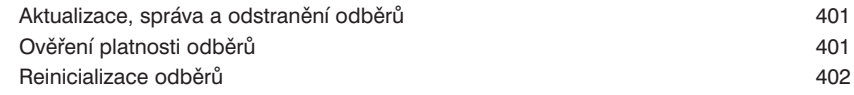

#### Část IV

#### **Optimalizace a údržba Microsoft SQL Serveru 2005**

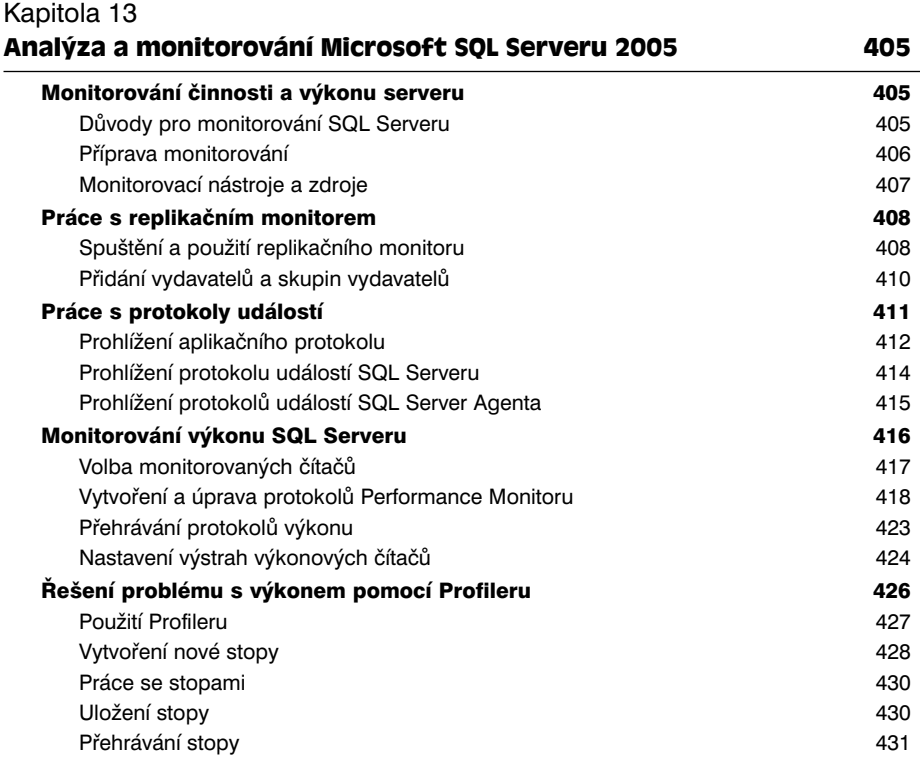

#### Kapitola 14 **Zálohování a obnova SQL Serveru 2005 435** Vytváření plánu zálohování a obnovy 435 Základní plánování zálohování a obnovy 435 Plánování zrcadlení a zálohování zrcadlené databáze 439 Plánování záloh replikovaných databází 440 Plánování záloh velmi rozsáhlých databází 441

#### Volba zálohovacích zařízení a médií 442

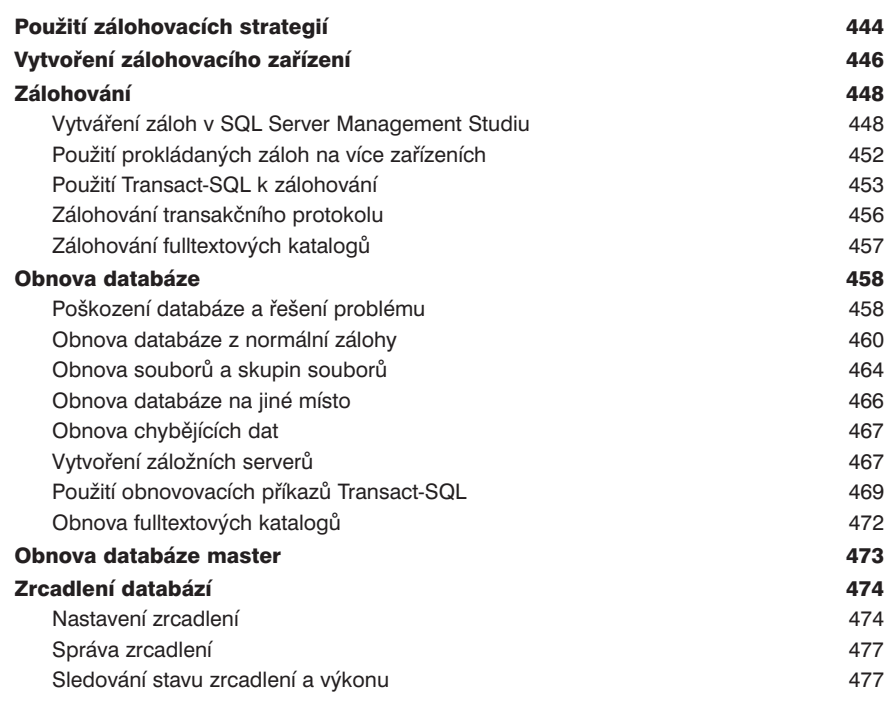

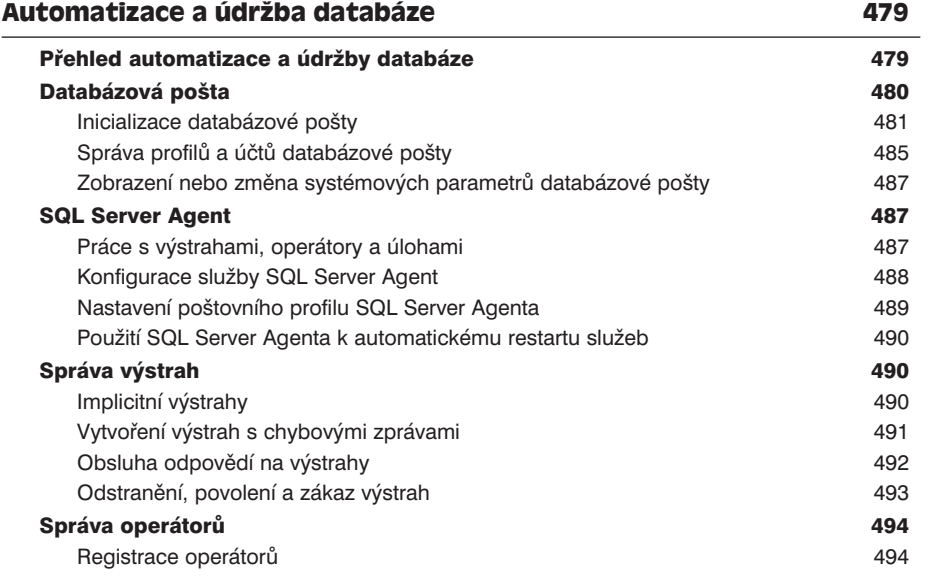

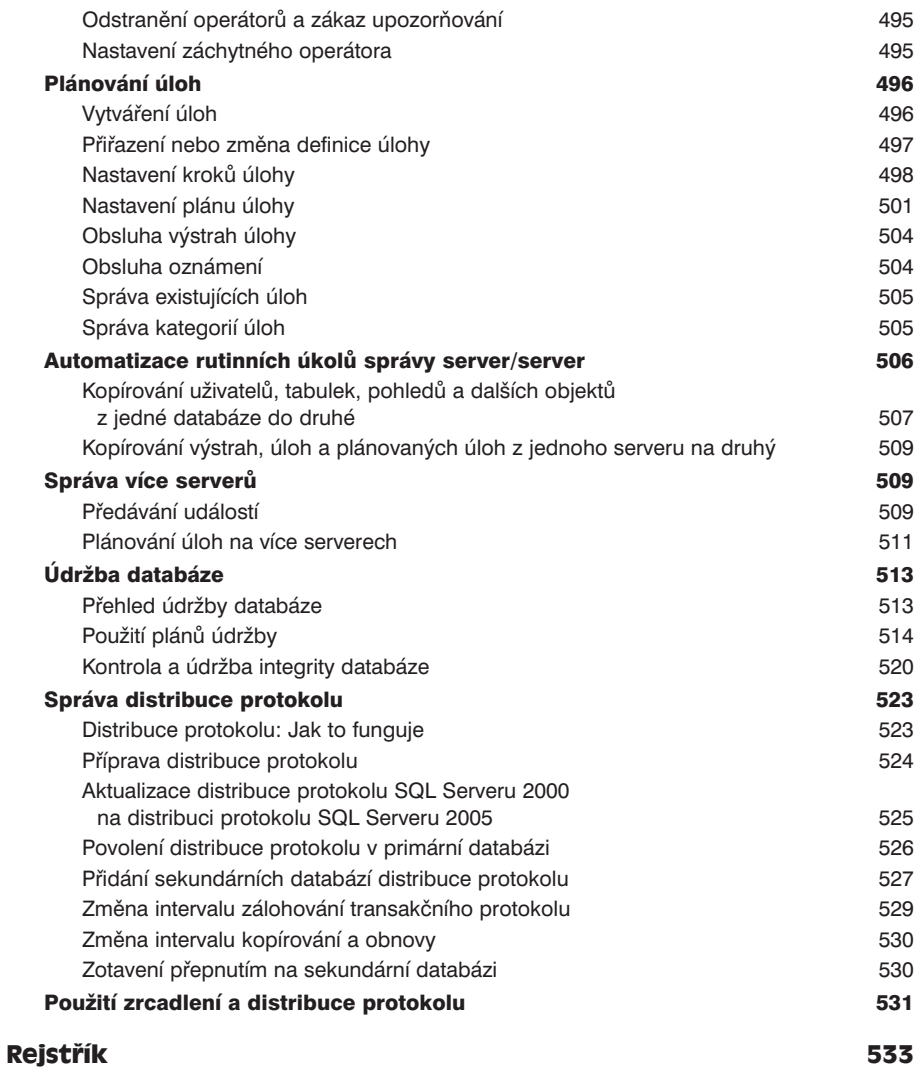